## **Per accedere da web:** webmail.unitn.it **Per accedere utilizzando un client di posta:**

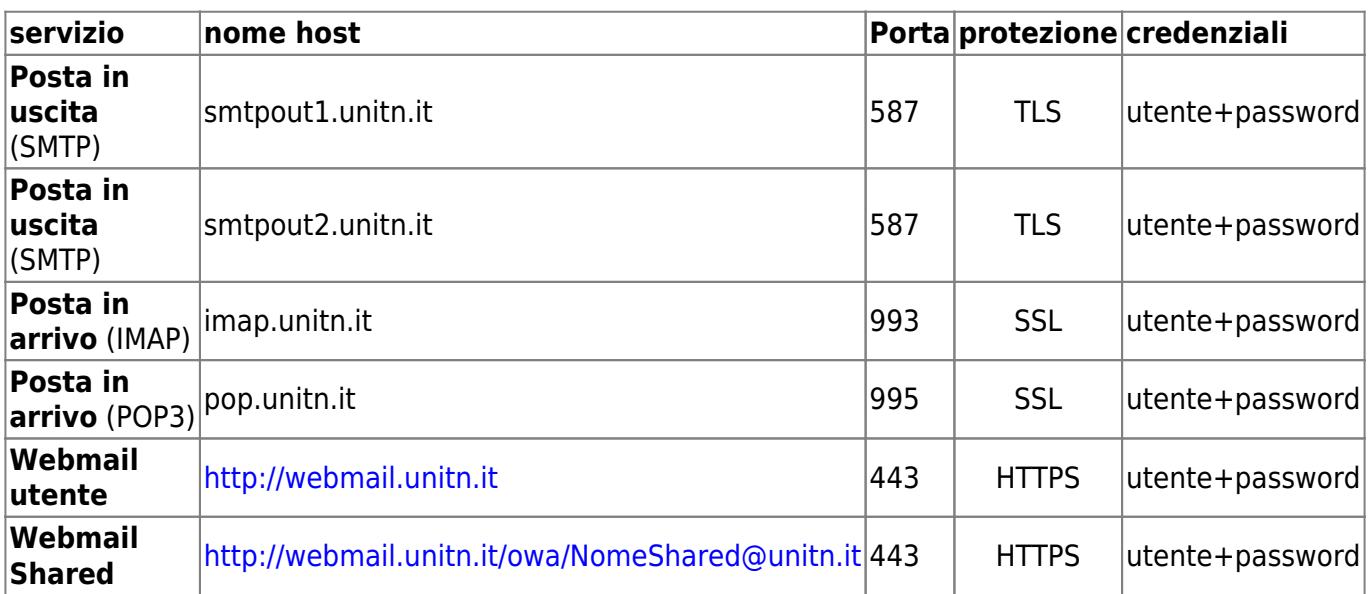

From: <https://wiki.unitn.it/>- **Wiki UniTn**

Permanent link: **<https://wiki.unitn.it/pub:mail:mail-host?rev=1233841141>**

Last update: **2015/06/11 12:29**

 $\pmb{\times}$